## Chapter 2: Making Your Programs Easy to Script

| Name            | File descriptor number | File stream (stdio.h) | File desctiptor (unistd.h> |
|-----------------|------------------------|-----------------------|----------------------------|
| Standard input  | 0                      | stdin                 | STDIN_FILENO               |
| Standard output | 1                      | stdout                | STDOUT_FILENO              |
| Standard error  | 2                      | stderr                | STDERR_FILENO              |

| Code  | Meaning                                    |  |
|-------|--------------------------------------------|--|
| 0     | Ok                                         |  |
| 1     | General error                              |  |
| 2     | Misuse of shell builtin                    |  |
| 126   | Can't execute the specified command        |  |
| 127   | Command not found                          |  |
| 128   | Invalid argument to exit                   |  |
| 128+n | Signal, 128 + signal number                |  |
| 130   | Program caught an interrupt signal (128+2) |  |
| 137   | Program caught a kill signal (128+9)       |  |

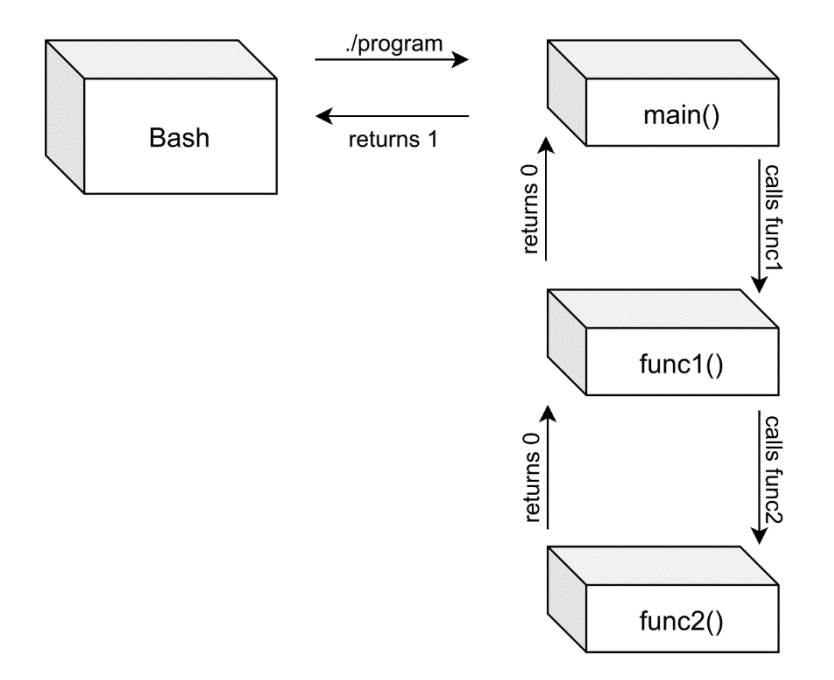

## **Chapter 3: Diving Deep into C in Linux**

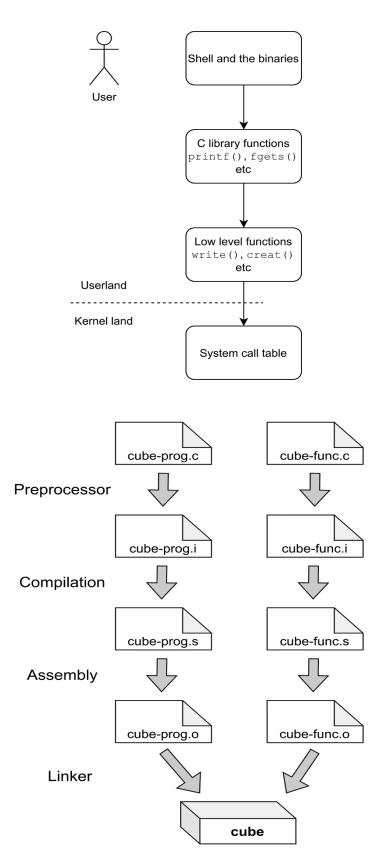

## Chapter 5: Working with File I/O and Filesystem Operations

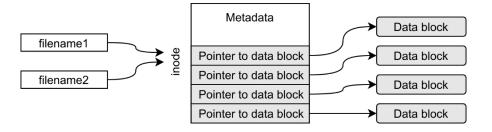

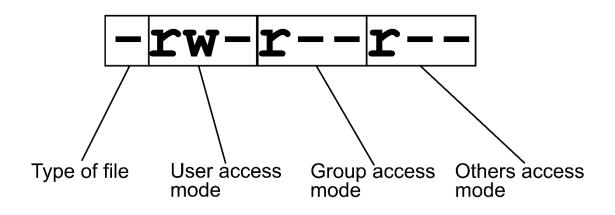

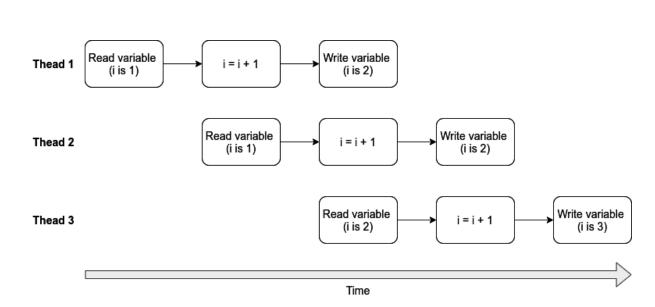

## **Chapter 11: Using Threads in Your Programs**